## **Flyer commun à tous les secteurs - Mayenne 2024**

## **FORMATIONS EN INFORMATIQUE « Dispensées localement dans les clubs »**

**Les formations seront dispensées localement à l'initiative de vos présidents ou référents informatiques de vos clubs ou de groupes organisés**

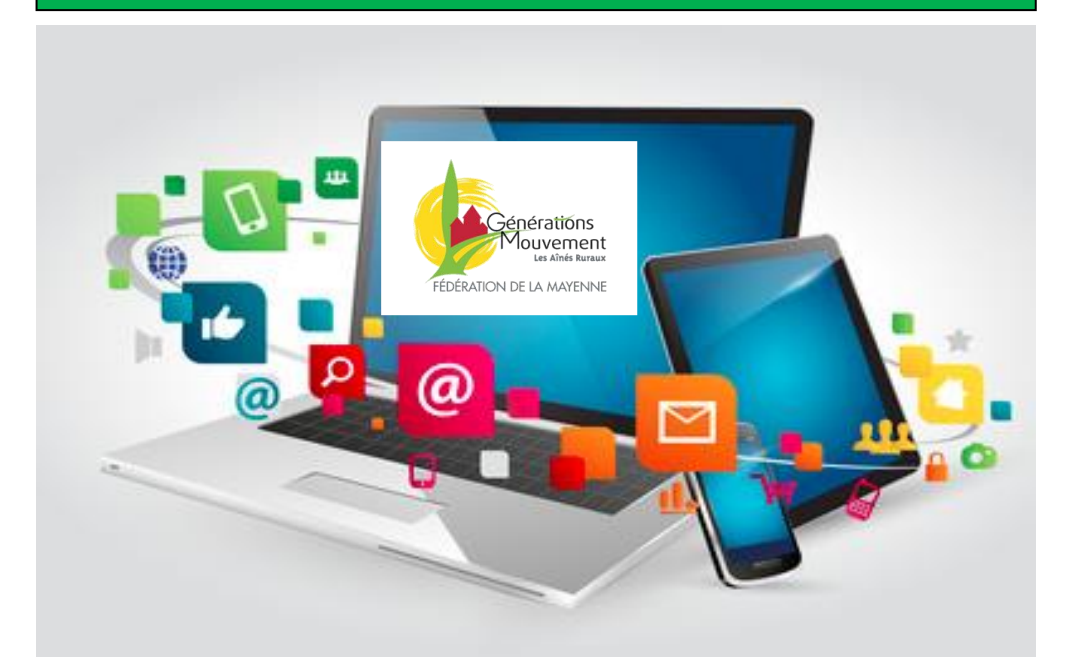

## **MODULES**

**M1 :** Prise en main de l'ordinateur **M4 :** Tableur Calc ou Excel **M5 :** Gestion de la photo numérique **M2 :** Communication Gestion des mails, internet, navigation… **M3 :** Traitement de texte Writer ou Word **M6 :** Utilisation d'une Tablette ou d'un Smartphone **M7 :** Organisation et classement des documents, images, dans l'ordinateur

- Renseignements et inscriptions auprès de votre responsable de club.
- $\ddot{\phantom{1}}$  Ce flyer détaillé des initiations formations informatiques est disponible auprès de votre responsable de club ou sur > [https://mayenne.generations-mouvement.org](https://mayenne.generations-mouvement.org/)

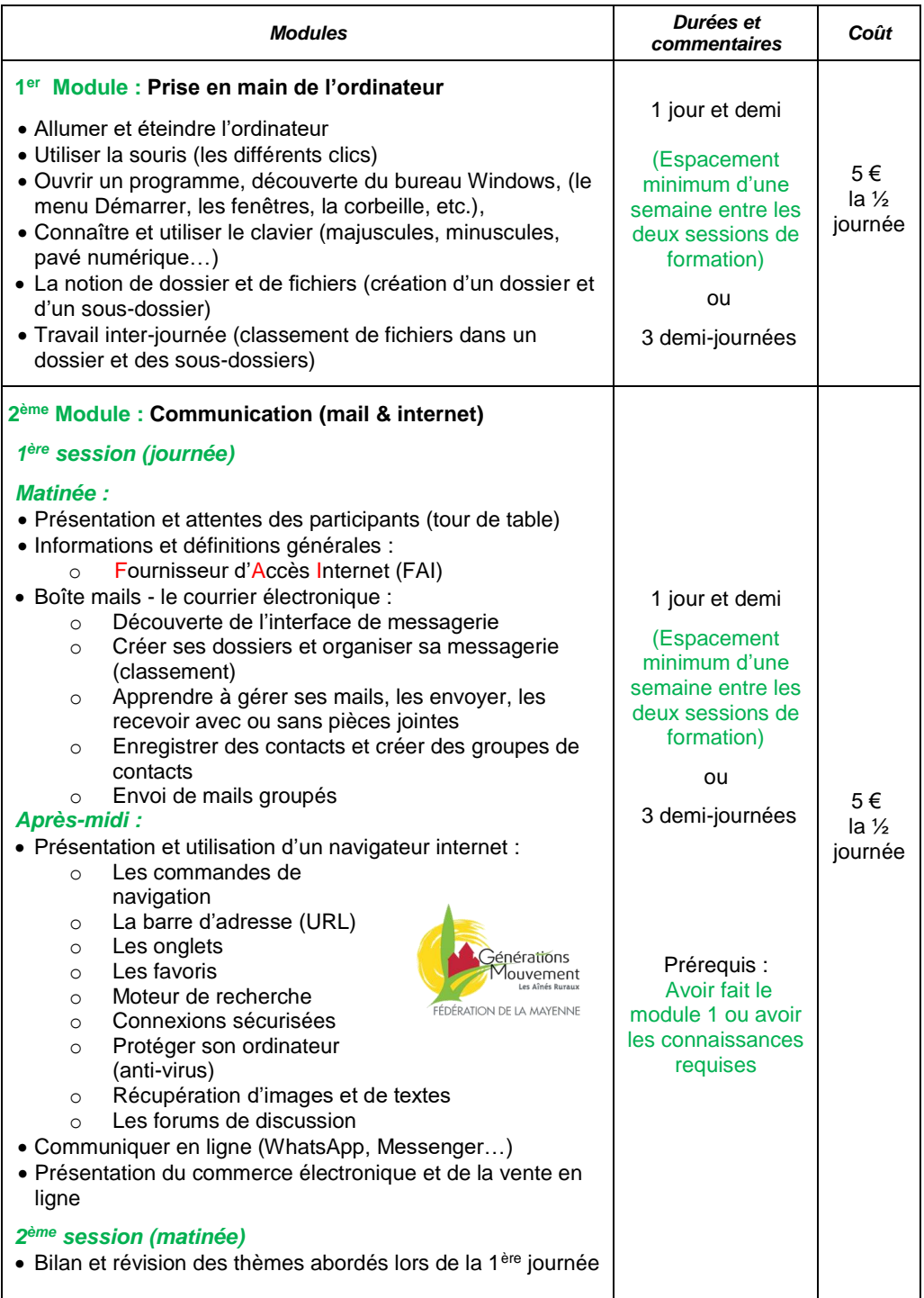

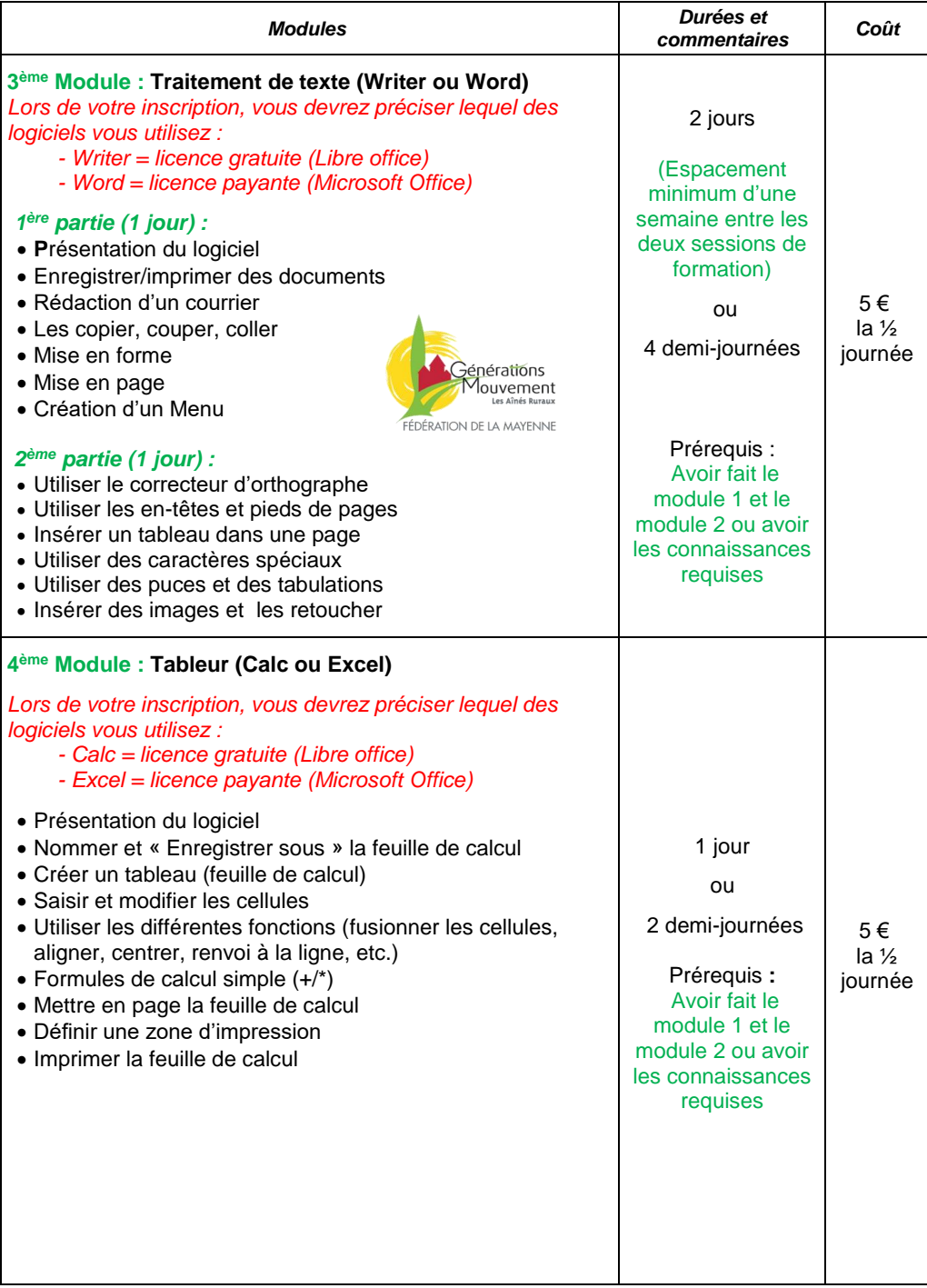

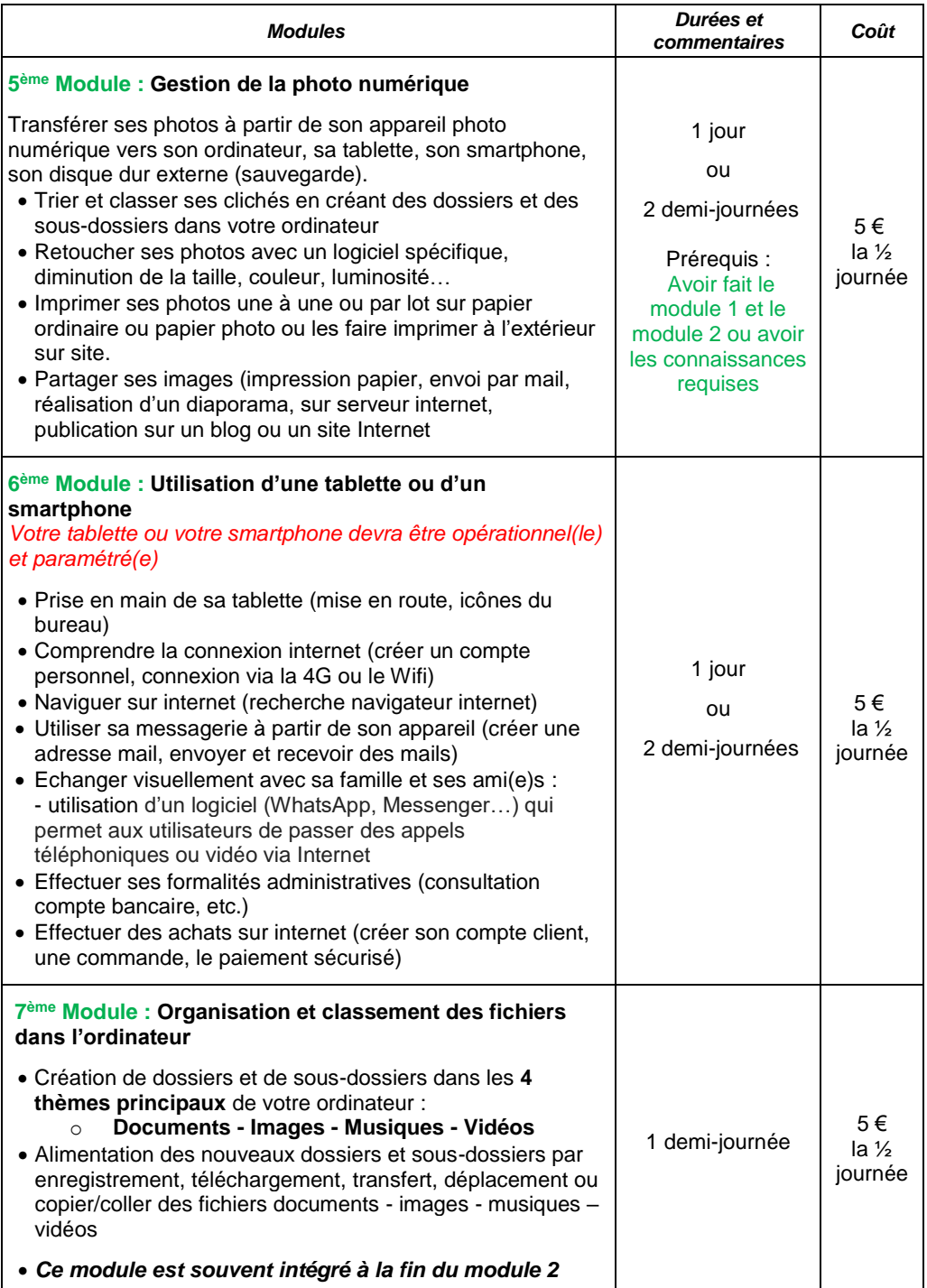

## *Informations :*

 Pour toutes demandes de formation des clubs ou de groupes organisés, veuillez, s'il vous plaît, contacter directement le formateur du secteur concerné (coordonnées, ci-dessous) ou appeler Céline au secrétariat de la fédération 02 43 69 29 96 de 8h à 11h45 ou [fede53@gmouv.org](mailto:fede53@gmouv.org) qui transmettra aussitôt au formateur du territoire concerné votre demande.

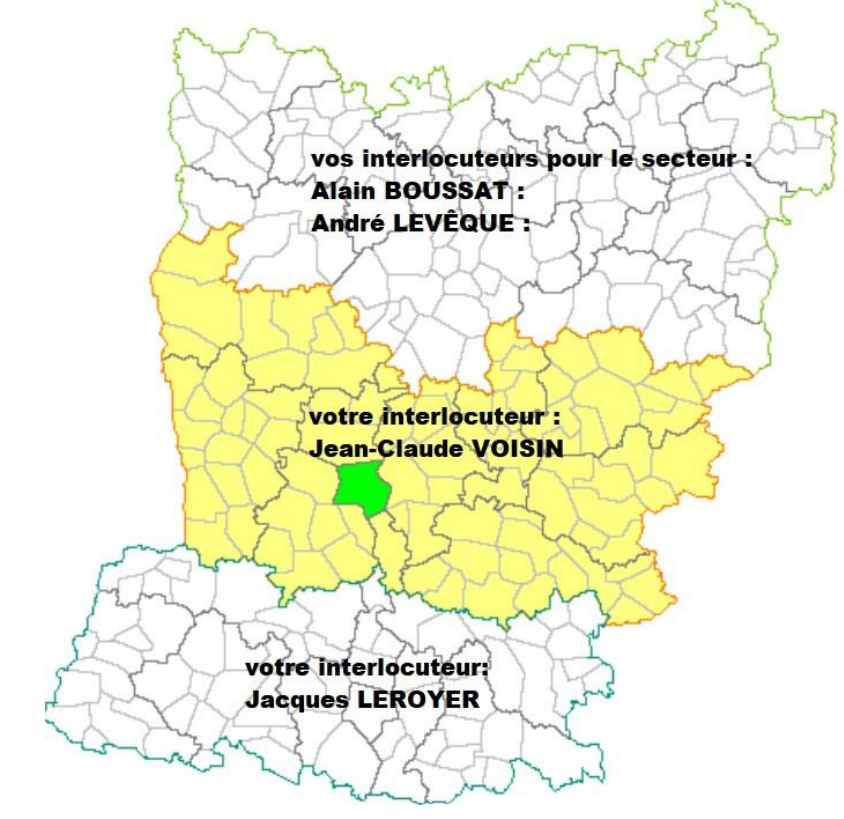

- *Tous les secteurs Nord Mayenne* :
	- Alain BOUSSAT : 06 76 04 38 49 ou [alainboussat@gmail.com](mailto:alainboussat@gmail.com)
	- André LEVÊQUE : 06 47 28 69 67 ou [levequeandre53@gmail.com](mailto:levequeandre53@gmail.com)
- *Tous les secteurs Centre Mayenne :*
	- Jean-Claude VOISIN : 06 02 38 24 27 ou [famille.voisin@free.fr](mailto:famille.voisin@free.fr)
- *Tous les secteurs Sud Mayenne :*
	- Jacques LEROYER : 06 12 41 36 94 ou [leroyer-jacques@wanadoo.fr](mailto:leroyer-jacques@wanadoo.fr)
- *En renfort, uniquement* :
	- $\bullet$  Jean-Pierre NOËL : 06.86.99.12.39

Les formations sont réservées aux adhérents détenteurs d'un ordinateur fixe à la maison ou d'un PC portable. Si vous n'avez qu'un ordinateur fixe, un PC portable vous sera prêté lors des formations. Les personnes venant sans PC portable devront apporter une clé USB de 4Go minimum pour l'enregistrement de divers documents notamment pour le module M1. Pour les autres modules les participants devront se rendre sur le site internet : [https://mayenne.generations-mouvement.org](https://mayenne.generations-mouvement.org/)

L'équipe des formateurs retraités, passionnés, bénévoles, rompus à l'utilisation au quotidien des outils informatiques vous remercie, d'avance, pour votre future participation.

N'hésitez pas… ils s'adapteront à votre niveau.

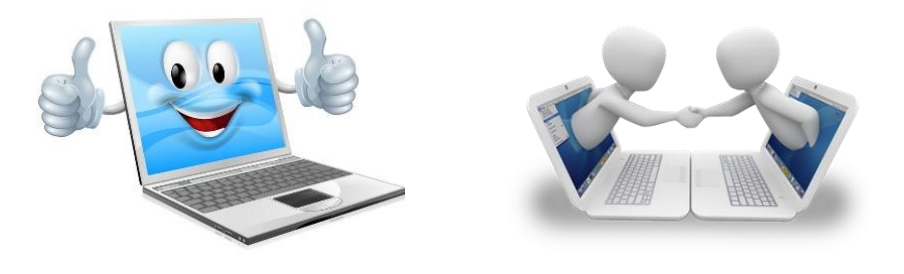

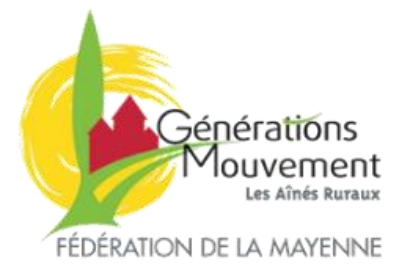